# **How to Upload and Record Files in the STUG Shared Dropbox**

**LOG IN TO DROPBOX** (This Dropbox is owned by Noreen Eckert, our editor.)

Open your browser and type this address: https://www.dropbox.com/home/STUG

## **UPLOAD YOUR CONTRIBUTION(S)**

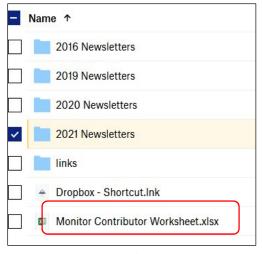

The first screen includes recent newsletters, as shown in figure 1. Click the **year** and then **month** the Monitor will be published. The deadline for contributions is the **third Friday before the Monitor is published.** (For example, you will upload a February Monitor contribution in January.)

Figure 1

On the right side of the screen, click **Upload files**. Your File Explorer will open. Find the file you want on your PC, click its name, and click Open.

Your file will appear in the list of files with a checked blue box next to it, but the "Upload files" on the right will disappear. To make it reappear, click the blue box. Repeat, as needed, if you have more to upload.

Hint: To save time, put all the items you want to upload into a single folder on your computer and upload the folder.

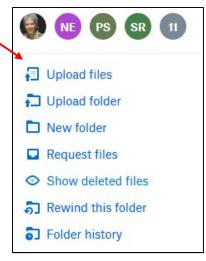

Figure 2

## **EDIT YOUR CONTRIBUTIONS, IF NECESSARY**

At times, you may find a need to edit a file which you put into Dropbox. Rather than deleting the article and replacing it with a new one, you can open the article in Dropbox, edit, and save it. (Be sure to do this before it gets placed in the Monitor.)

5/8/2020

#### RECORD YOUR CONTRIBUTION(S)

The Monitor Contributor Worksheet is at the bottom of the Overview screen. (figure 1) Click the back arrow in top left corner until you get the Overview screen. Click the worksheet to open it. Double click in the cell where your article and appropriate month intersect.

Add a code to indicate the status of the article (! = My article is uploaded, or X = Skip it this month), and so on. (Options are listed in red below the worksheet.) Do not miss this step. The editor checks this worksheet each month to make sure she has all the articles she should have.

If your name is listed with an outdated item, delete that row. Add a row, if needed. Please delete any row with your name which is now obsolete.

| Content   Contributor   Type   Frequency   Jan   Feb   March   April   May   June   July   August                                                                                                    | August 21 | July 17<br>August | June 19<br>July | May 15<br>June | April 19 | Mar 15 | Feb. 15<br>March | Jan. 18<br>Feb | Dec. 14     | DUE DATES | COPY   |                                         |                              |
|----------------------------------------------------------------------------------------------------|-----------|-------------------|-----------------|----------------|----------|--------|------------------|----------------|-------------|-----------|--------|-----------------------------------------|------------------------------|
| December   Cerry, Jim   Column   Column   Cerry   Cerry, Jim   Cerry   Cerry, Jim   Cerry   Cerry, Jim   Cerry   Cerry, Jim   Cerry   Cerry, Jim   Cerry   Cerry   C  | Sept      |                   |                 |                |          |        |                  |                |             | Frequency | Type   | Contributor                             | Content                      |
| Definition   Cerry, Jim                                                                                                    |           | -                 |                 |                | !        |        |                  |                | !           | monthly   | column | Cerny, Jim                              | ack to Basics                |
| Seting Presentation   Crowe, Bill   Info   monthly   Info   Info   Inf  |           |                   |                 |                | None     | !      |                  | !              | !           | monthly   | info   |                                         | orums                        |
| Jass listings DeMarte, Nancy Poplock, Hewie Info once Itru to Online Stug Meetings Poplock, Hewie Info once Itru to Online Stug Meetings Poplock, Hewie Info once Itru to Online Stug Meetings Poplock, Hewie Info once/yr Itru to Online Stug Meetings Poplock, Hewie Info once/yr Itru to Online Stug Meetings Poplock, Hewie Info once/yr Itru Itru Itru Itru Itru Itru Itru Itr                                                                                                    |           |                   | <u></u>         |                |          |        |                  | !              | !           | monthly   | column | Crowe, Bill                             | pple News                    |
| Poplock, Hewie   Info   Once                                                                                                    |           |                   | l l             |                | !        |        | !                | !              | !           | monthly   | info   | Crowe, Bill                             | Meeting Presentation         |
| Intro to Online Stug Meetings   Poplock, Hewie   Info   Once/vr                                                                                                    |           |                   |                 |                |          | !      | !                | 1              | 1           | monthly   | Info   | DeMarte, Nancy                          | lass listings                |
| lass Calendar  DeMarte, Nancy Info monthly It I I I I I I I I I I I I I I I I I I                                                                                                    |           |                   |                 |                |          | !      |                  |                |             | once      | Info   | Poplock, Hewie                          | oom Tips 2                   |
| TUG Business section Dennis, Nancy Info monthly con con con con con con con con con con                                                                                                    |           |                   | - V.            | 9.             |          | !      |                  |                |             | once/yr   |        | Poplock, Hewie                          | ntro to Online Stug Meetings |
| leve Members Dennis, Nancy Info monthly c c c c c c c c c monthly monthly webste Ad DuBois, Marshall ad monthly lefurb Group Totals Hutchinson, Mike Info monthly c c c c c c c c c c c c c c c c c c c                                                                                                    |           |                   | <u> </u>        |                |          | !      | !                | !              | 1           | monthly   |        | DeMarte, Nancy                          | Jass Calendar                |
| Imazon Smile DuBois, Marshall how-to monthly lebste Ad DuBois, Marshall ad monthly lefurth Group Totals Hutchinson, Mike Info monthly c c c c c c c c c c c c c c c c c c c                                                                                                    |           |                   | <u> </u>        |                | con      | con    | con              | con            | con         | monthly   |        | Dennis, Nancy                           | TUG Business section         |
| Velbste Ad                                                                                                    |           |                   |                 |                | С        | С      | С                | С              | С           |           | info   | Dennis, Nancy                           | lew Members                  |
| The furb Group Totals in Hutchinson, Mike in formonthly in the furbishing Project in Hutchinson, Mike in the furbishing Project in Hutchinson, Mike in the furbishing Project in Hutchinson, Mike in the furbishing Project in Hutchinson, Mike in the furbishing Project in Hutchinson, Mike in the furbishing Project in the furbishing Project in the furbishing |           |                   |                 |                |          |        |                  |                |             |           |        |                                         |                              |
| Lefurbishing Project Hutchinson, Mike column monthly c con con con con con con con con con c                                                                                                    |           |                   | <u> </u>        |                |          |        |                  |                |             |           |        |                                         |                              |
| Sorphical Prize winners   DeMarte, Nancy   Info   monthly                                                                                                    |           |                   | - V             | С              | С        | С      | С                | С              | С           |           | Info   | Hutchinson, Mike                        | tefurb Group Totals          |
| Tail ads Orenstein, Dick ad monthly once/or Orenstein, Dick list once/or once lill C Drive Poplock, Hewe artide once lill C Drive Poplock, Hewe artide once lill C Drive Poplock, Hewe artide once lill C Drive Poplock, Hewe artide once lill C Drive Poplock, Hewe artide once lill C Drive Poplock, Hewe artide once lill C Drive Poplock, Hewe artide once lill C Drive Poplock, Hewe artide once lill C Drive Poplock, Hewe artide once lill C Drive Poplock, Hewe artide once lill C Drive Poplock, Ann ad monthly lill lill lill lill lill lill lill l                                                                                                    |           |                   |                 | con            | con      | con    |                  | œn             | С           | monthly   | column | Hutchinson, Mike                        | Refurbishing Project         |
| Salate of Directors Orenstein, Dick list once/vr Unil C Drive Poplock, Hewie artide once once once once once once once onc                                                                                                    |           |                   |                 |                |          |        | !                | 1              |             | monthly   |        | DeMarte, Nancy                          | Door Prize winners           |
| Content   Contributor   Type   Frequency   Dec. 14   Jan. 18   Feb. 15   Mar 15   April 19   May 15   June 19   July 17                                                                                                    |           |                   | -               |                |          |        |                  |                |             | monthly   |        | Orenstein, Dick                         | aid ads                      |
| Tolunteer shirt ad Ross, Ann ad monthly esident's Message Ross, Ann column monthly ! ! ! ! ! ! !                                                                                                    |           |                   | 3               |                |          |        |                  |                |             | once/yr   | list   | Orenstein, Dick                         |                              |
| resident's Message Ross, Ann column monthly ! ! ! ! ! ! ! !                                                                                                    |           |                   | 3               |                |          |        |                  |                |             |           | artide | Poplock, Hewie                          |                              |
| Tolurteers Needed ad Ross, Ann ad monthly colurteer Spotlight Various authors column monthly c ! !                                                                                                    |           |                   | 9               | 1              |          |        |                  |                |             |           |        | Ross, Ann                               |                              |
| Columteer Spotlight Various authors column monthly c ! ! ! ! ! ! ! ! ! ! ! ! ! ! ! ! ! !                                                                                                    |           |                   | 1               |                | !        | !      | !                |                | !           |           |        |                                         |                              |
| affle Rump, Sharon info quarterly echnical Thoughts Sorrentino, Phil column monthly ! ! ! ! ! ! ! ! ! ! ! ! ! ! ! ! ! ! !                                                                                                    |           |                   |                 |                |          |        |                  |                |             |           |        |                                         |                              |
| rechnical Thoughts Sorrentino, Phil column monthly leeting Photos photos monthly ! ! ! ! ! ! ! ! ! ! ! ! ! ! ! ! ! ! !                                                                                                    |           |                   | 3               |                |          | !      |                  | !              | С           | monthly   |        | Various authors                         |                              |
| Photos   Photos   P  |           |                   | 3               |                |          |        |                  |                |             |           |        | Rump, Sharon                            |                              |
| Content         Contributor         Type         Frequency         Dec. 14         Jan. 18         Feb. 15         Mar 15         April 19         May 15         June 19         July 17                                                                                                    |           |                   | 9               |                |          |        | !                |                |             |           |        | Sorrentino, Phil                        | echnical Thoughts            |
| Content Contributor Type Frequency Dec. 14 Jan. 18 Feb. 15 Mar 15 April 19 May 15 June 19 July 17                                                                                                    |           |                   |                 |                | !        |        |                  | !              |             | monthly   | photos | 100000000000000000000000000000000000000 | Meeting Photos               |
|                                                                                                    |           |                   |                 |                |          |        |                  | TES            | COPY DUE DA |           |        |                                         |                              |
|                                                                                                    | August 21 | July 17           | June 19         | May 15         | April 19 | Mar 15 | Feb. 15          | Jan. 18        | Dec. 14     | Frequency | Туре   | Contributor                             | Content                      |
| Issue   Jan   Feb   Mar   Apr   May   Jun   Jul   Aug                                                                                                    | Sep       | Aug               | Jul             | Jun            | May      | Apr    | Mar              | Feb            | Jan         | Issue     |        |                                         |                              |

Figure 3 - Monitor Contributor Worksheet

#### LOG OUT OF DROPBOX

When you finish adding codes to the spreadsheet, click "Save and Return to **Dropbox**" in the green bar above the spreadsheet. To log out of Dropbox, click your name or photo in the top right corner of the screen, (figure 2) then click Sign Out in the menu.

If you have questions about anything in these instructions, please contact Nancy DeMarte, nanellend@gmail.com, or 941-376-2306.

2 5/8/2020